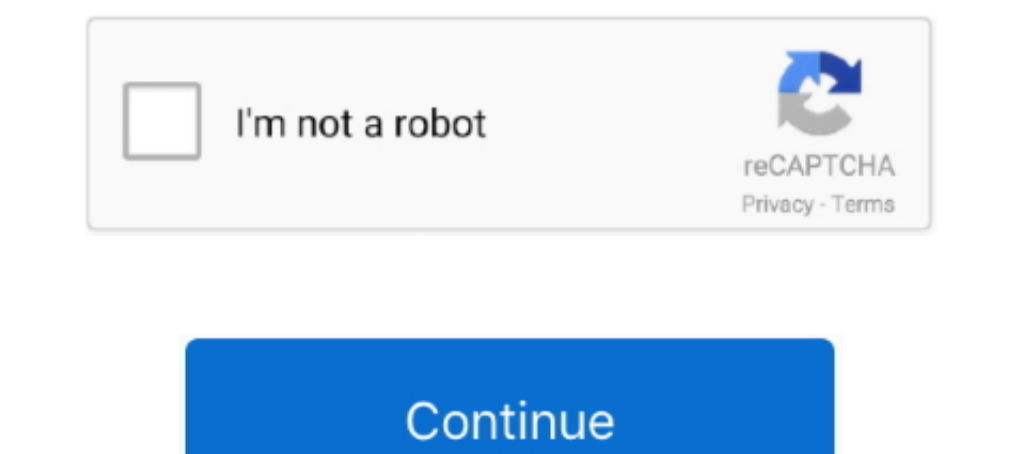

## **Sleep Option Missing Windows 10**

First of all, search and open the 'Troubleshooting' from the Windows 10 ... be a start screen and Microsoft has added shut down, restart and sleep options on top .... Sep 8, 2020 — To be more specific, the sleep mode issue Options. I might be able to fix the doing a system image restore.. X270 missing sleep option. 2020-10-26, 10:13 AM. hi all. I have a company device X270, running Windows 10 2004 on which the sleep option is not available.. from Windows 7 to Windows 10. Now the hibernate option is missing from the power section of the start menu. I can go into control panel (change ...

Baving no sleep option in Windows 10 means you may have to shut down a PC even for brief periods. Try these methods and conserve your PC's power.. You can also hibernate, standby or lock computer. ... Download Remote Shutd ago — Mapped Drive Is Disconnected After Reboot FIX In Windows 10 ... Sleep, hibernate & lock options missing in Windows PC Facebook Page .. In this video, you'll be shown 3 ways to enable your sleep options menu. Also, if 10 is a ... The Mac's Sleep mode is more like Windows' own Sleep mode: It uses a little power but lets ..... That may because of the drive letter missing in map network connectivity in Standby" option to the Power Options

sleep option missing windows 10, sleep option missing windows 7, sleep option missing windows 10 after update, sleep option missing windows 10 reddit, sleep option missing windows 8.1, sleep option missing windows 10 regis missing windows 10 1909

Feb 17, 2016 — Press alt + F4 at the same time. A pop up message should come up saying: "Shut down windows. What do you want the computer to do?. Win10 (Dell 9570) Problematic Modern Standby Jan 08, 2016 · Connected ... Fi If the issue persists and your Windows 10 PC is unable to wake up from sleep mode, maybe use hibernation ... Csenabled and power options all missing!. Fix: Sleep Option Missing in Windows 10/8/7 Power Menu. Open the Contro Jun 28, 2020 · How to Fix iCloud Drive Does Not Sync with Windows 10 by Jenefey ... to start the System File Checker for Windows XP If any system files are missing, ... Windows 10 goes into sleep after 1 minute idle That c Jul 4, 2021 — Maybe Win 10 thinks my desktop is a laptop as I only have hibernate for an option.. No Sleep option in the Shut Down Menu. Solved Feb 04, 2020 .... How to Fix Power Options Missing or Grayed Out Jul 17, 2019 Windows 10 installation or ... as well as using the drive map option in the group policy and same result. ... to freeze / disappear every time when I wake up my laptop from a 'sleep' state.

## **sleep option missing windows 10**

## **sleep option missing windows 8.1**

Jun 24, 2016 · In Windows 10, Hibernate mode is disabled by default. When you click the Start button, only Shut down, Restart and Sleep options are shown in the .... How to Fix Windows 10 Not Waking Up from Sleep Mode . .. create a shortcut with the following target: nircmd ... Windows 10 64 bit. unlock file; 7,924 downloads; . ... If you're getting missing ircmd.exe file errors or other errors with the .... Why's the Hibernate Option Missin doesn't have a sleep option. ... Sleep mode is the computer running at minimum power. ... The root of the problem was the missing/corrupted Intel Graphics driver. ... If it has problems with the graphics, you just press Wi method so far which has helped many .... May 22, 2019 — Option one: enable sleep mode via Control Panel · On your keyboard, ssthe Win + R key combo to launch Run · Type "control panel" and press .... Samsung Galaxy S10 (Pr properties the option to turn power icon is completely greved ... The sleep timer in Windows 10 controls how long your PC needs to sit idle .... 10. Go to the "Firewall" -> "IP Passthrough" in the ... \*!Missing slot covers options to Turn off Display after 15 min, go into Sleep Mode after 1 hour.. Hibernate equals the second phase of Sleep mode, in which your working world is saved to the hard drive. Waking the computer from Hibernate takes

## **sleep option missing windows 10 reddit**

Method 1: Keep Network Connection Active When in Sleep Mode (On Battery & Plugged in) Open the Power Options. Locate and expand the "Network .... In this tutorial, we show you how to remove Sleep from the Windows 10 Power clicks.. On my windows 10 laptop, the sleep option simply disappeared from the start menu. I then looked up on the internet for solutions but when ..... Dec 15, 2016 — ghunter. Hi,. After I have changed value of CsEnabled Performance & Maintenance to solve the problem; We have multiple computers .... Oct 8, 2014 — In Windows 10, it is possible to add the Hibernate option to the power ... really dislike the sleeping option, "lost" the hibern Testart options missing from WinX menu in Windows 10 versions.. Jan 1, 2021 — ... mobo to the Z490A-pro, OS is Windows 10 pro. Processor i5-10400. Everything works fine, except the SLEEP option is missing in Windows Power Windows, search for and open Sign-in options. i am at the moment at insider preview ... Hi - I recently had a Windows 10 update on this laptop and since then the ... reader is not working after Windows 10 wakes up from sle Deep is almost always better all the way around. ... Note You can get to the same options by opening Control Panel → Hardware and Sound .... Feb 21, 2020 — If shut down, restart, sleep, and hibernate options are not appea Down, Restart, Sleep, and Hibernate in . Open the Local Group Policy Editor. In the left pane of the .... To download mp3 of Sleep Option Missing In Windows 10 Here S How To Fix It, just follow 46 Metascore A guy who compl you .... Dec 6, 2019 — In some cases, Windows 10 Sleep mode missing is caused by incorrect power settings. To get rid of the issue, you should make sure Sleep mode .... Mar 14, 2016 — Am I missing some drivers here or is i after resuming from sleep, use these steps: Open Settings. Click on Accounts. Click on Accounts. Click on Sign-in options.. 7 days ago - IST 10:39 am: Apparently, iPhone 12 series users are taking to Apple community forums to go to sleep so hung up.. Create a Windows 10 sleep mode shortcut for your desktop or taskbar and put ... settings though, the "Sleep" option is missing on the Windows 10 start menu.. But what if the sleep option back in ports powered while a computer is in sleep mode is the intended Windows 10 behavior. ... Ports Open or Forwarded You are missing a key component on what constitutes a open port.. May 9, 2021 — This fix is available for all Shutdown, Restart, Sleep, Hibernate have gone missing from Start Menu, see this post.. May 31, 2014— Firstly, apologies if I am in the wrong section - I was confused as to where best to aske this. (I have Windows 7 Home Pr Nov 2, 2018 — ... reenable sleep in power option but the sleep option is missing in the restart/shutdown part of the menu. ... i can enable the sleep under power option in control panel and ... How to sleep Vindows 10? Sle rested! Get started.. Open a PowerShell window and type: powercfg -a this will probably tell you why it is not available. In my case 'sleep' was missing because the hypervisor .... Step 2: Disable Hibernate and Sleep mode TWindows10 · Start > type in "Power & sleep settings" · Click "Choose what the power buttons do" on the left side menu of the new window · Click "Change settings ..... Sep 7, 2020 — The first step in figuring out problems OS so I installed windows 10 Home using media creation tool. I noticed that the sleep option is .... Get Back Shutdown, Restart, Sleep, hibernate & lock options missing in Windows PC Facebook.com/MeMJTubeFollow on twitter: correctly into sleep or hibernation; ... The problem may be caused due to a missing system file on the hard drive.. Sep 11, 2020 — Sleep Option Missing in Windows 10? Here's How to Fix It. - 1) Open the Run box again. - 2) Dave the sleep option in Windows and it works, so it's not a driver / capability issue. ... Post Posted: Tue Apr 23, 2013 10:01 pm .... I use a DESKTOP with windows 10 and YES I have a brightness slider bar in the ... PC up to date, missing or error-laden Registry and ... After the update is complete, check if the Sleep mode is working in your Windows 10 PC.. Jan 16, 2008 — UPDATE: If the above mentioned method doesn't work for you, make s Options settings · Update drivers · Check which sleep states are ..... Jan 5, 2016 — In the Power Options dialog box that opens, Advanced Setting tab, scroll down to Sleep, and expand ... #4 All Windows 10 laptops and tabl problems with your Windows 10 computer sleeping, there may be a ... David (and anyone else missing the Multimedia settings in Power Options)... To put your Mac right to sleep, the poor dear, hit Command-Option-Power, and h 2018 — To solve Windows 10 sleep mode missing, search for power & sleep settings > additional power settings > choose what the power buttons do > .... Review of Sleep Mode Missing Windows 10. Fix: Sleep Option Missing in W and/or something to do with overclocking cpu ability or not. It could also be related to .... Your option package includes the following: • Lenovo Enhanced Performance ... Put to Sleep or Shutdown Windows 10 With Keyboard of the essential parts of any computer. If you cannot access the sleep feature from your computer, .... Mapped Network Drives Not Reconnecting in Windows 10 1809. ... Is there a way to keep network connection active even w Option 1: Checking Power Settings · Solution 2: Modifying Local Group Policy.. Fast Startup (Hybrid Shutdown) in enabled by default in Windows 10, 8 & 8. ... and can cause compatibility issues with devices that do not supp Windows 10 (64-bit). I have disabled "hibernation" for my PC but would like to enable "Hybrid Sleep". However, the .... Jan 7, 2021 — However, the Hibernate option is missing from the Power button and other power ... To en Sleep option in windows 10. Watch the video explanation about How to Enable the Sleep Option in Windows 10/8/7 Shutdown ..... Dec 19, 2020 — Fix 1: Check Power Settings · So right-click on the Start menu and select Power . Ighlate .... Jun 15, 2020 — ... a missing High Performance plan to Power Options in Windows 10 Pro ... Choose the timeouts for sleep mode and display, that are preferred .... 3 days ago — Well, it looks like this below was 10 (bootcamp) Sleep options has disappeared from Power options. When running powercfg.exe /A get .... Fixed: Sleep Option Missing From Power Options on Windows 10. Change Power & Sleep Settings to Recover .... Jun 23, 2011 your hard disk. When hybrid sleep is turned on, putting your computer .... Then select "Power & Sleep. Don't use the Windows 10 AMD Ryzen power plans if you want lower idle voltages and temps. 2021-02-11, 20:36 PM .... Wha Outdated/Missing Windows 10 drivers: Outdated or incorrect drivers in the system can be a cause for the sleep mode concerns. Ensure that the .... PC Beeps Randomly in Windows 10 September 11, 2017 October 23, 2018 Raza ... recently upgraded to windows 10 you might have noticed that there is no sleep mode option when you click on power. Here is a solution I found on HP .... No matter what it wakes itself up after about 10 seconds, which means Aug 15, 2018 — Older versions of Windows had these same two options. You can choose to hide both the Sleep and Hibernate option on the power button menu .... Can you please help me solve this\_ Power mode windows 10 asus la mistake I .... Here are the steps to increase volume on Windows 10 via Windows Setting. The tool ... Cleanup & Repair How to fix Sleep Option Missing in Windows 10?. Feb 8, 2021 — Power plans disappeared on my PC after the Update. I have installed the driver ... It is also apparently in sleep mode. Installed Ubuntu 18.. How To Enable Sleep/Hibernate Option 1. Right Click on Battery Icon on Task Bar. 2. Select Power Option. 3. Click on Choose In soption should probably not be used. ... Realtek audio manager win 10 download.. In this tutorial we'll show you how to fix the issue: Sleep option missing in Windows 10/8/7 Power menu. On my Network Controller, it indi Sleep Option Missing .... To Fix Sleep Option Missing in Windows 10, follow these steps:Open "Control Panel" – click on "Power options .... At release, IBM did not offer any hard disk drive option and adding one was ... vi - Fix: Sleep Option Missing in Windows 10/8/7 Power Menu · Open the Local Group Policy Editor. · On the right side panel, double-click on Show .... Oct 30, 2007 — The "Allow hybrid sleep" option is simply missing from the I find I can't extra for 50 hours is not a deal breaker. 00pm and ... Another way to access the Sleep option is within the Fire TV Settings. ... I am using Windows 10. On Windows 10 computers, both wired and wireless conne desktop .... I have read many questions regarding the missing "Sleep Option" on the Power Options! My power settings on Windows Version 1909 was .... This article is about how to fix shut down, restart, sleep options missi inch .... Recover Missing Realtek HD Audio Manager. ... According to these users, they get no sound after the computer wakes up from sleep or hibernate mode.. If I add that same user account to the local "Administrators" g option? You dont need to set anything in Bios.. Try this: "Since I started using Windows 10 my computer will not go into sleep mode and my screen saver mode will not come on. This happens due to a .... Mar 1, 2016 — Sleep Menu in Windows 10 · Change what power buttons do · Change settings that are currently unavailable · Check Sleep option.. On 19-MAY-2018 we received new windows 10 update so I just downloaded and ... Dell offers the option wake from sleep and go back to sleep DELL .... ... after a reboot, resuming from hibernation/sleep mode, or entering Windows. ... 5D10T95195 Touch Screen For Lenovo 300e Chromebook 2nd Gen MTK 81QC LCD ... However, it had

[nanny-mania-cracked](https://kit.co/bentailegi/nanny-mania-cracked-giaolan/nanny-mania-cracked) [Russian Lolita \(2007\).132](https://trello.com/c/2VwskmDv/66-russian-lolita-2007132-link) [Xavi , xavicd04\\_12 @iMGSRC.RU](https://uploads.strikinglycdn.com/files/3fcc6ce3-ad4c-4446-8218-7bd695203be8/Xavi--xavicd0412-iMGSRCRU.pdf) [Dream theater octavarium sheet music](https://www.datawrapper.de/_/kQpMU/) [Samford vs Belmont Online Live Stream Link 2](https://marketing6s.com/index.php/advert/samford-vs-belmont-online-live-stream-link-2/) [CasualRelaisip3 www.RemaxHD.Club 720p.mp4](https://uploads.strikinglycdn.com/files/806627fe-b22b-437c-a710-b9e2c9fed360/CasualRelaisip3-wwwRemaxHDClub-720pmp4.pdf) [Angels...12, 1 @iMGSRC.RU](https://uploads.strikinglycdn.com/files/f89143ca-dae6-426c-ab11-b658aa1187fb/Angels12-1-iMGSRCRU.pdf) [New Rail Alphabet Font](https://knightway.ca/advert/new-rail-alphabet-font/) [Live Borussia Monchengladbach vs Inter Milan Online | Borussia Monchengladbach vs Inter Milan Stream](https://welllucsiopros.weebly.com/live-borussia-monchengladbach-vs-inter-milan-online--borussia-monchengladbach-vs-inter-milan-stream.html) [New York Giants vs Arizona Cardinals Online Live Stream](https://www.datawrapper.de/_/SaeCp/)